# LASER CUTTER: PRE-APPOINTMENT CHECKLIST

 Making sure you have everything you need before you go into an appointment can be confusing, but it is an essential step for you to take the success of your project into your own hands. These worksheets are here to help you be as prepared as you can be to have a great experience, and are meant as a conversation starter between you and shop staff about your aspirations before making an appointment. Completed worksheets are due at the time of appointment: students without completed worksheets at the time of appointments are subject to appointment cancellation.

## APPOINTMENT INFORMATION

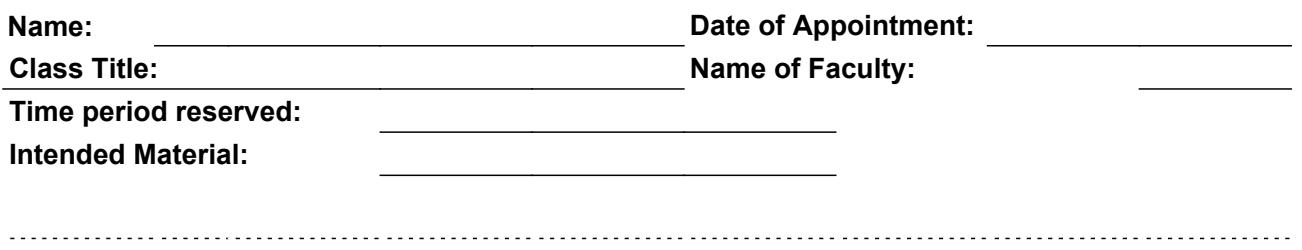

## PRE-APPOINTMENT CHECKLIST

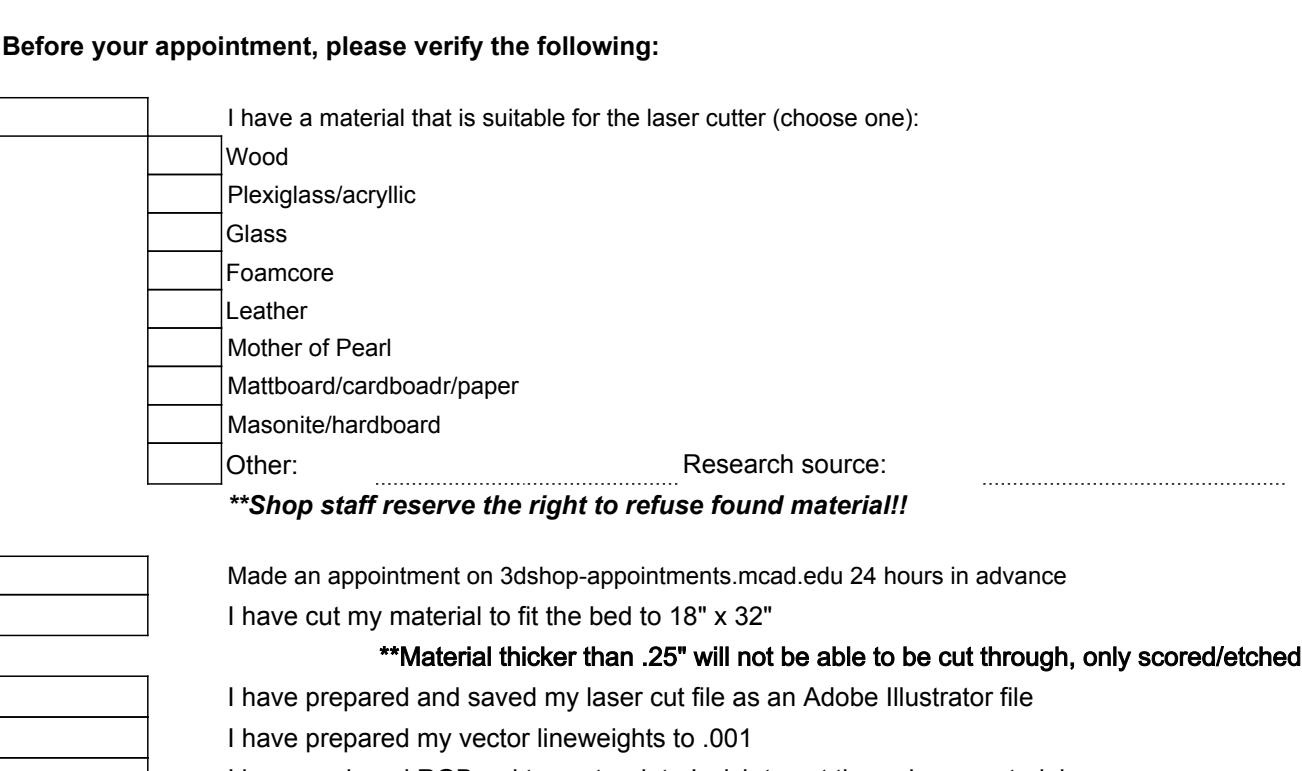

I have assigned RGB red to vector data I wish to cut through my material I have assigned RGB blue to vector data I wish to score into my material

I have iimported any raster images I wish to etch into my material as black and white data into AI

## TECHNICAL CHECKLIST: TO BE COMPLETED AT TIME OF APPOINTMENT

Think youre ready to cut? Please check off tasks below to set up your material!

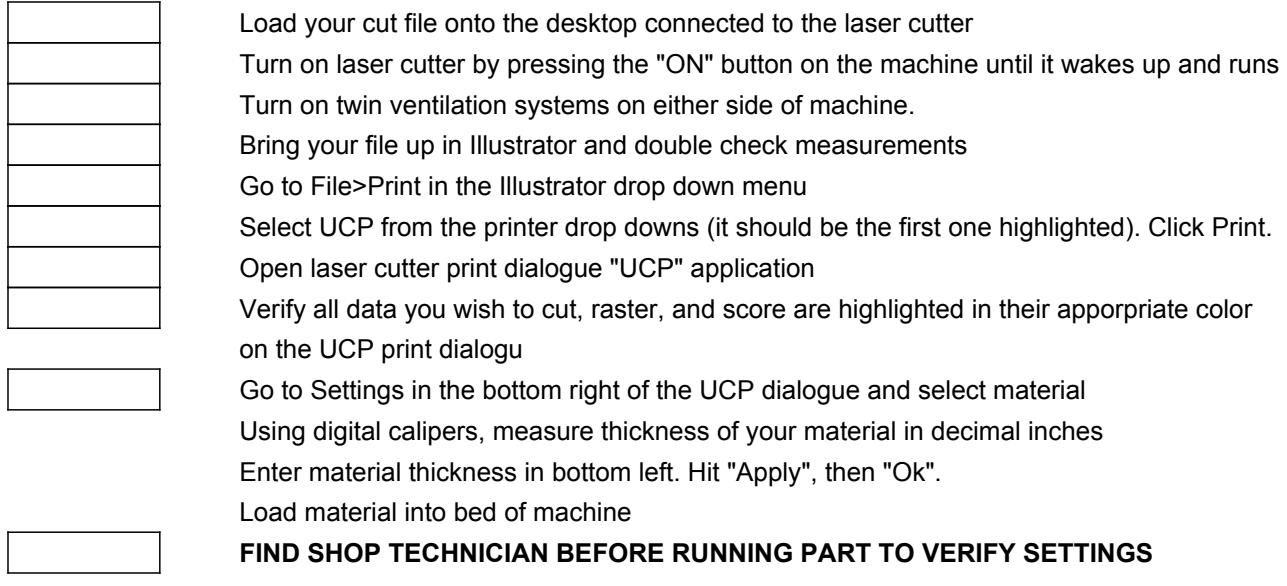

# For Shop Technicians Use Only:

.................................

 $\overline{\Gamma}$ 

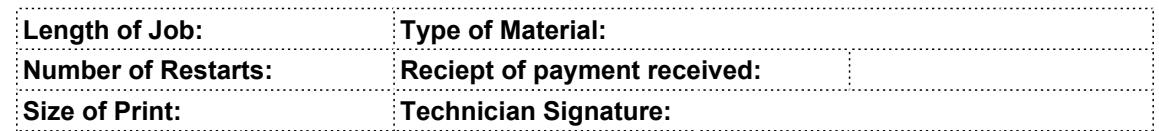